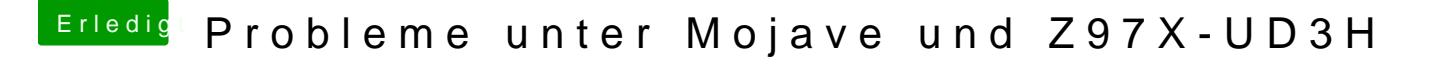

Beitrag von kuckkuck vom 8. November 2018, 23:53

Hattest du deine iGPU als connectorless eingetragen?

Du kannst versuchen nach dem Install die IGPU wieder zu aktivieren. So Probleme haben, können auch BIOS Veränderungen helfen.

[https://www.hackintosh-forum.de/forum/thread/40098-probleme-](https://www.hackintosh-forum.de/forum/thread/40098-probleme-unter-mojave-und-z97x-ud3h/?postID=461185#post461185)unter-mojave-und-z97x- 1 [ud3h/?postID=461185#pos](https://www.hackintosh-forum.de/forum/thread/40098-probleme-unter-mojave-und-z97x-ud3h/?postID=461185#post461185)t461185